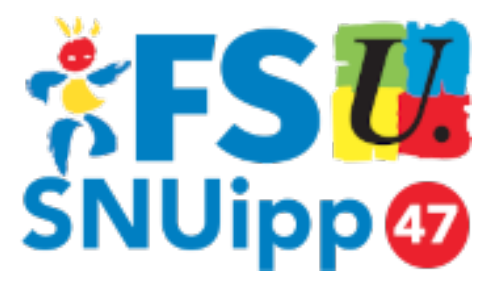

# **Logiciels Libres**

- Pratique - Ressources -

Date de mise en ligne : samedi 25 janvier 2020 Dernière mise à jour : 23 août 2024

**Copyright © FSU-SNUipp 47 - Tous droits réservés**

## **Dernière actualisation :**

• 23/08/24 : Libre Office, passer à la version 24.2.5.

## **Sommaire**

- **Ressources** 
	- Framasoft
	- AGeNUx
- [Les logiciels](https://47.snuipp.fr/#Ressources) libres incontournables
	- [LibreOffice](https://47.snuipp.fr/#Framasoft) : suite bureautique
	- [Firefox : N](https://47.snuipp.fr/#AGeNUx)avigateur internet
	- Thunderbird : Logiciel de messagerie
	- [Scribus : Publication Assistée p](https://47.snuipp.fr/#Les-logiciels-libres-incontournables)ar (…)
	- [The GIMP : retouche d'image](https://47.snuipp.fr/#LibreOffice-suite-bureautique) … niveau (…)
	- [VLC : Lecture Multi-Média.](https://47.snuipp.fr/#Firefox-Navigateur-internet)
	- **Audacity: Traitement sonore.**
- Et si vous passiez à Linux ? ...

#### <!â€"inserer\_sommaireâ†'

#### **Les [logiciels libres sont une alter](https://47.snuipp.fr/#Et-si-vous-passiez-a-Linux)native gratuite et de qualité aux onéreuses panoplies logicielles de Microsoft ou autres.**

#### **Ils permettent de s'affranchir des GAFAM [1**].

Mais ils sont aussi un moyen de mettre en pratique les valeurs de solidarité et de partage du savoir.

90% des ordinateurs familiaux et professionn[els](#nb1) sont équipés du système d'exploitation Windows de Micosoft et sont, la plupart du temps, vendus avec une suite de logiciels installés d'office et imposés lors de l'achat de la machine ( environ 10% du coût ).

On comprend bien la volonté des créateurs de logiciels à vouloir enfermer les utilisateurs dans une certaine ergonomie et ainsi pouvoir garder captive une clientèle qui ne pourra qu'acheter les futures mises à jour.

Parfois, certaines sociétés fournissent aux établissements des versions gratuites de logiciels aux écoles. On peut craindre que ce soit pour la même raison que des compagnies de tabac américaines distribuent des cigarettes gratuites : pour rendre les enfants dépendants.

Pour nous enseignants, le risque existe de participer à cette stratégie commerciale en faisant travailler nos élèves avec ces logiciels dits « propriétaires ».

#### **Pourtant l'alternative existe : ce sont les logiciels libres.**

#### **A la différence des logiciels propriétaires :**

- dont l'utilisation est soumise à conditions souvent très restrictives ( ex : installation sur un seul poste )
- qui ne peuvent généralement pas être copiés ou redistribués
- dont le code source est généralement inaccessible

#### **Les logiciels libres donnent la liberté :**

- d'exécuter le programme, pour tous les usages
- d'étudier le fonctionnement du programme, et de l'adapter à vos besoins.
- d'améliorer le programme et de publier vos améliorations, pour en faire profiter toute la communauté.
- de redistribuer des copies, donc d'aider votre voisin.

Vous êtes donc libre d'utiliser, copier, étudier, modifier et redistribuer sans restriction des copies des logiciels libres et en faire profiter gratuitement les collègues, les élèves, les amisâ€l

Par exemple, copier l'intégralité de la suite bureautique LibreOffice sur CD, clef USB ou réseau P2P n'est pas un délit, vous y êtes même vivement encouragé afin d'en faire connaître tous les avantages à votre entourage.

## **Ressources**

Le monde du logiciel libre regorge de ressources partagées. C'est l'un de ses points forts : les sites, les forums, les listes de discussion regroupent utilisateurs et développeurs de logiciels libres. Impossible de les citer tous.

### **Framasoft**

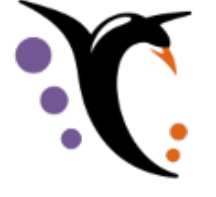

Association d'éducation populaire loi 1901 fondée [en 2004, financé](https://47.snuipp.fr/IMG/png/framasoft.png)e par des dons, qui se limite à une dizaine de salarié·es et une trentaine de bénévoles pour « contribuer à une société empreinte de justice sociale où le numérique permet aux humain·es de s'émanciper, à contre-courant des imaginaires du capitalisme de surveillance ». **https://framasoft.org/fr/**

### **[AGeNUx](https://framasoft.org/fr/)**

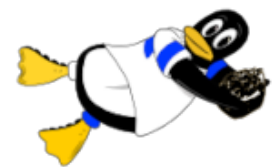

Association des Utilisateurs de Logiciels Libres en Lot-et-Garonne.

 Elle permet aux utilisateurs de logiciels libres du 47 de se réunir, de s'aider, de promouvoir les logiciels libres, et d'accueillir toutes celles et ceux qui souhaitent les utiliser.

**Voir le site d'AGeNux**

## **[Les logic](https://agenux.org/)iels libres incontournables**

Tous sont en version française et multi plates-formes : ils fonctionnent sous Windows, Mac-Os, Linux

### **LibreOffice : suite bureautique**

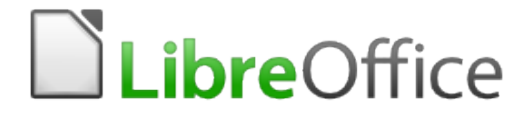

- traitement de texte
- tableur
- présentation (diaporama)
- dessin vectoriel et PAO
- création et gestion de bases de données
- éditeur de formules mathématiques

Cette suite est compatible en lecture et en écriture (et donc en modification) avec les fichiers issus de la suite bureautique Microsoft Office.

 La compatibilité entre Libre Office et les fichiers de la suite Miscrosoft Office est excellente : elle autorise donc le passage en douceur de l'une à l'autre.

Les fonctionnalités de Libre Office, sont largement supérieures à celles de son concurrent payant pour le traitement de texte (gestion des tableaux, des images insérées, l'export direct en PDF) et même aussi pour les fichiers tableurs …

**Voir le site français de LibreOffice : https://fr.libreoffice.org/**

#### https://47.snuipp.fr/local/cache-vignettes/L64xH64/pdf-b8aed.svg **Installation de LibreOffice**

[LibreOffice existe sous deux branches :](https://47.snuipp.fr/IMG/pdf/installation_de_libreoffice_24-2-5_-_site.pdf)

- « Stable » ; conseillée pour tous les usages.
- « Évolution » ; réservée à celles et ceux qui aiment bien essuyer les plâtresâ€

Dans le fichier joint, un petit mode d'emploi pour ne pas rater l'installation de LibreOffice.

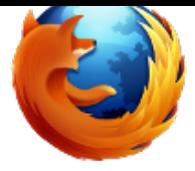

### **Firefox : Navigateur int[ernet](https://47.snuipp.fr/IMG/png/logo-firefox.png)**

Firefox vous permettra de surfer plus vite, plus sûrement et plus efficacement qu'avec n'importe quel autre navigateur !

 Blocage des fenêtres publicitaires, navigation par onglets, recherche simplifiée et beaucoup d'autres fonctionnalités. Gros avantage supplémentaire : Firefox respecte les standards de l'édition internetâ€l

**Voir le site de Firefox**

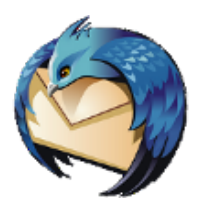

### **Thunderbird : Logiciel [de mess](https://47.snuipp.fr/IMG/png/logo-thunderbird.png)agerie**

Voici un client de messagerie qui vous permettra de pouvoir regrouper l'accès à vos différents comptes dans la même interface.

Thunderbird fait également client de serveurs de newsgroups.

De nombreux « plugin » permettent de personnaliser Thunderbird à sa guise.

**Voir le site de Thunderbird**

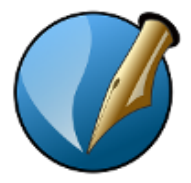

### **Scribus : Publication A[ssistée p](https://47.snuipp.fr/IMG/png/logo-scribus.png)ar Ordinateur (PAO)**

Pratique pour la rédaction de journaux.

 Mais il conviendra aussi pour la réalisation de plaquettes, dépliants, présentations imprimées, magazines complets, en tant qu'outil professionnel de mise en page.

Alternative à Microsoft Publisher.

**Voir le site de Scribus**

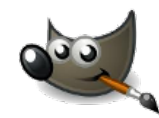

## The Gimm : retouche d'image a∈i mveau professionnel<br>(type photoshop)â€i

Les fonctionnalités de GIMP sont très étendues et rencontreront surement vos attentes.

- Il permet de retoucher les photographies numériques, de faire du dessin artistique, de créer de petites animations web, etc.

- Il existe une multitude de greffons (plugs-in pour les anglophiles) pour ajouter des fonctionnalités.

**Voir le site francophone de Gimp**

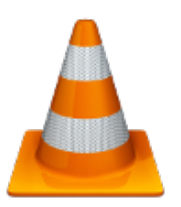

### **VLC : Lecture Multi-Mé[dia.](https://47.snuipp.fr/IMG/png/vlc.png)**

Le meilleur lecteur multi-média pour windows.

- Bien plus efficace que le « lecteur windows média » de microsoft.
- Il joue tous les médias : Fichiers, Disques, Webcams, Périphériques et Flux réseaux.
- Il supporte tous les codecs sans codec pack : MPEG-2, DivX, H.264, MKV, WebM, WMV, MP3â€l

- Il fonctionne sur toutes les plateformes : Windows, Linux, Mac OS X, Unixâ€ **Voir le site de VLC**

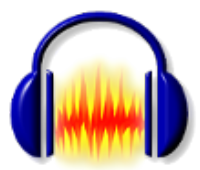

### **Audacity : Traitement s[onore.](https://47.snuipp.fr/IMG/png/logo-audacity.png)**

Il permet d'enregistrer, de jouer, d'importer et d'exporter des données en plusieurs formats dont WAV, AIFF et MP3. Il est possible de traiter les sons avec les commandes Couper, Copier et Coller (avec annulations illimitées), de combiner les pistes et d'ajouter des effets aux enregistrements.

Audacity peut être utilisé comme un simple magnétophone.

**Voir le site d'Audacity**

## **[Et si vous](https://audacity.fr/) passiez à Linux ? â€!**

Linux, c'est comme Windows, en mieux et â $\in$ ! gratuit â $\in$ !

Il en existe plusieurs versions : à essayer … installer, désinstaller … pas de problème, la distribution des logiciels libres n'est pas payante  $\hat{a}\in\hat{b}$ 

Ci-dessous, deux distributions Linux « grand public » :

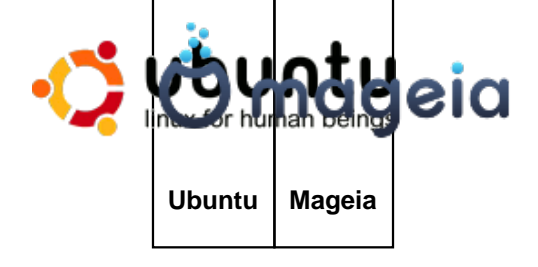

[1] GAFAM : Google ; Amazon ; Facebook ; Apple ; Microsoft